# **[Zamykanie dzienników](https://pomoc.comarch.pl/altum/2023/documentation/zamykanie-dziennikow-czastkowych/) [cząstkowych](https://pomoc.comarch.pl/altum/2023/documentation/zamykanie-dziennikow-czastkowych/)**

Zapisy księgowe można zamknąć:

- Dla całego okresu obrachunkowego
- Dla cząstkowego okresu obrachunkowego do konkretnego dnia
- W konkretnych dziennikach cząstkowych

Funkcjonalność zamykania dzienników księgowych jest dostępna tylko w przypadku, gdy na formularzu okresu obrachunkowego wybrano parametr *Numeracja tylko w dzienniku cząstkowym*. Jest ona ściśle powiązana z danym okresem obrachunkowym.

Parametr *Zamykanie dzienników* jest widoczny na formularzu okresu, jeśli operator posiada uprawnienie do zamykania okresów obrachunkowych (*Konfiguracja → Struktura firmy → Grupy operatorów → Inne uprawnienia → Zamykanie okresów obrachunkowych)*. Jeżeli chociaż jeden z dzienników zostanie zamknięty, nie ma możliwości odznaczenia danego parametru.

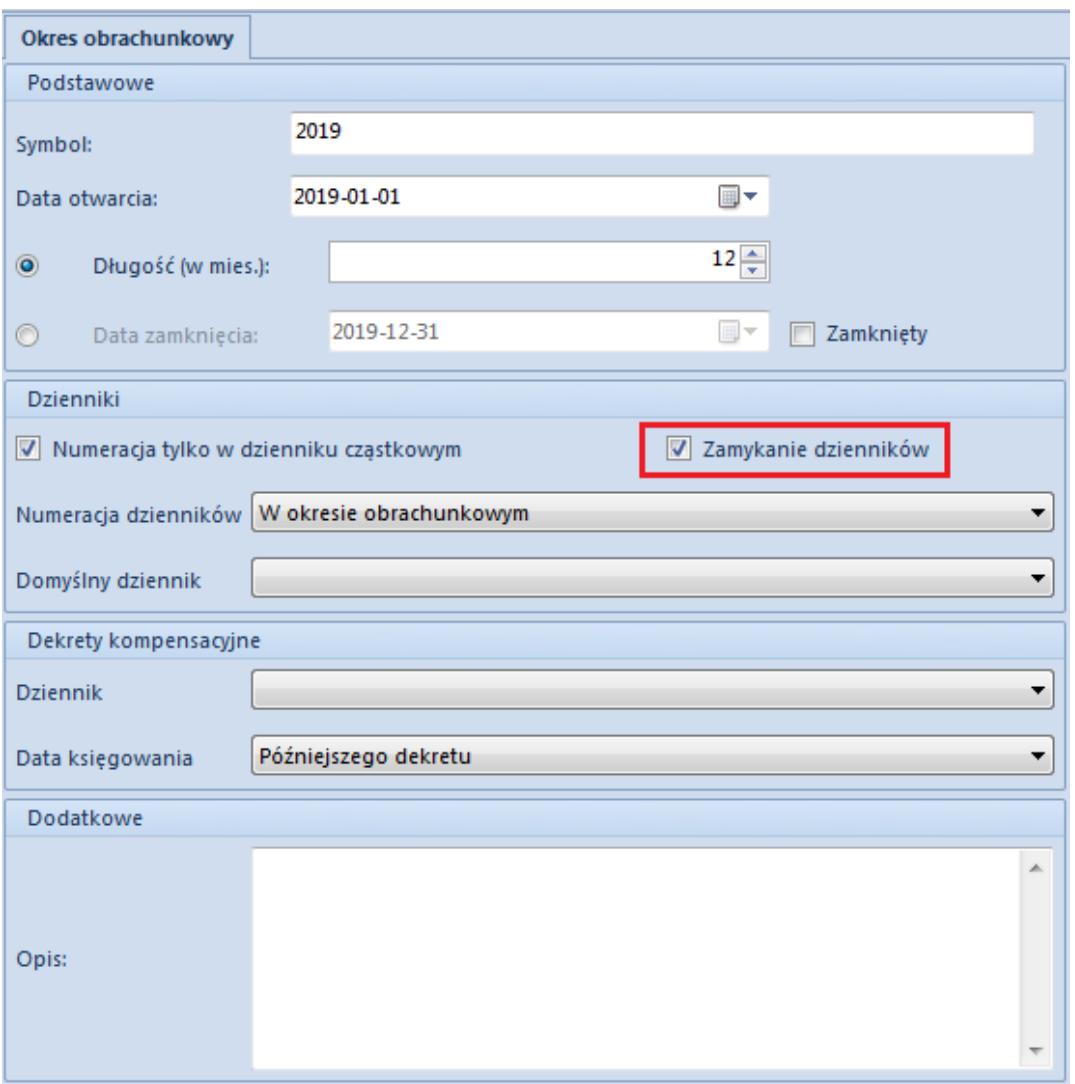

Parametr umożliwiający zamykanie dzienników księgowych na definicji okresu obrachunkowego

Dzienniki cząstkowe można zamykać z dwóch poziomów:

*Konfiguracja* → *Księgowość* → *Okresy obrachunkowe* → *edycja dziennika*

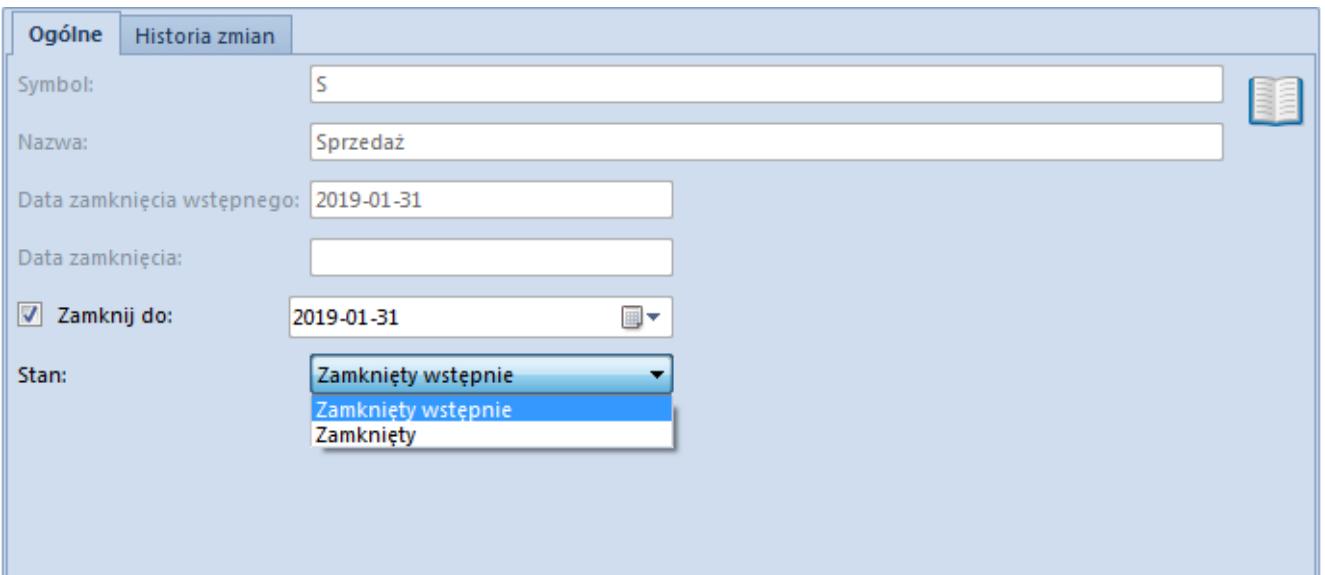

Zamykanie dziennika z poziomu formularza dziennika cząstkowego

## Przykład

Użytkownik ustawia na dzienniku stan *Zamknięty wstępnie* na 28-02-2019 następnie próbuje zmienić datę zamknięcia wstępnego dziennika na 15-01-2019 – nie jest to możliwe.

Użytkownik ustawia na dzienniku stan *Zamknięty wstępnie* na 28-02-2019, następnie próbuje zmienić datę zamknięcia wstępnego dziennika na 31-03-2019 – jest to możliwe.

Użytkownik ustawia na dzienniku stan *Zamknięty wstępnie* na 28-02-2019, następnie próbuje zmienić stan na *Zamknięty* na 31-01-2019 – jest to możliwe.

*Księgowość* → *Dziennik* → *Zamknięcie dziennika*

Przy zaznaczonym parametrze *Zamykanie dzienników*, na liście zapisów księgowych w menu głównym wyświetlany jest przycisk [**Zamknięcie dziennika**].

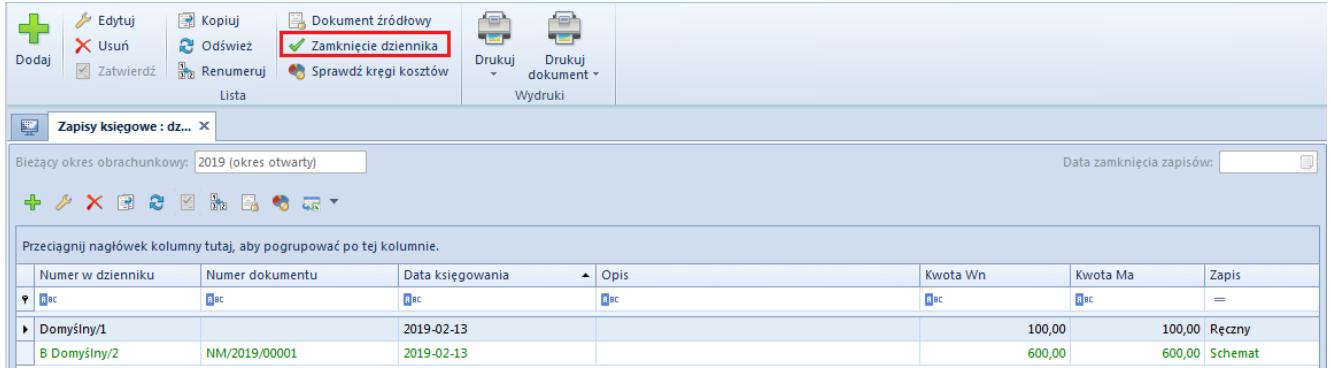

Lista zapisów księgowych z aktywnym przyciskiem [Zamknięcie dziennika]

Jeżeli w filtrze wybrano *Dzienniki <Wszystkie>* przycisk [**Zamknięcie dziennika**] umożliwia zamknięcie wszystkich dzienników. Jeżeli nie można zamknąć któregoś z dzienników (bo znajdują się zapisy w buforze), zostają zamknięte tylko dzienniki możliwe do zamknięcia i zostaje wyświetlona informacja o niezamkniętych dziennikach. Nie ma możliwości usunięcia dziennika, który został zamknięty.

### Przykład

Jeżeli użytkownik zamknął przynajmniej jeden dziennik w stanie *Zamknięty wstępnie* do danego dnia i przy ponownej edycji próbuje zamknąć wszystkie dzienniki do dnia wcześniejszego, nie jest to możliwe. Zmiana stanu na *Zamknięty wstępnie* jest możliwa na dzień późniejszy niż data ostatniego zamknięcia oraz późniejszy niż data ostatniego zamknięcia wstępnego chociaż jednego z dzienników.

Jeżeli użytkownik zamknął przynajmniej jeden dziennik w stanie *Zamknięty* do danego dnia i przy ponownej edycji próbuje zamknąć wszystkie dzienniki do dnia wcześniejszego, nie jest to możliwe. Zmiana stanu na *Zamknięty* jest możliwa z datą późniejszą niż data ostatniego zamknięcia.

Zamknięcie zapisów księgowych w dzienniku może przyjąć stan:

**Zamknięty wstępnie** – użytkownik posiadający uprawnienie do zamykania okresów obrachunkowych może dodawać, modyfikować, usuwać, zatwierdzać, stornować i

renumerować zapisy księgowe w dziennikach zamkniętych wstępnie. Operatorzy bez danego uprawnienia mogą wyłącznie renumerować zapisy księgowe oraz przenosić zapisy do księgi głównej i wykonywać ich storno z datą księgowania równą dacie zamknięcia.

**Zamknięty** – stan ten jest ostatecznym zamknięciem zapisów w danym dzienniku. Wszyscy operatorzy, niezależnie od uprawnienia do zamykania okresu, mają zablokowane dodawanie, modyfikację, usuwanie, przenoszenie do księgi głównej oraz wykonywanie storna i renumerację zapisów księgowych.

Zaznaczenie parametru *Zamknij do* automatycznie ustawia domyślny stan *Zamknięty wstępnie*, z możliwością wyboru tylko stanu *Zamknięty.*

#### Uwaga

Jeżeli dziennik został już zamknięty, nie ma możliwości zmiany jego stanu na *Otwarty*.

Zamykanie okresu obrachunkowego lub zamykanie okresu cząstkowego jest nadrzędne w stosunku do zamykania dzienników. Jeżeli użytkownik w danym okresie obrachunkowym zaznaczy parametr *Zamykanie dzienników*, to funkcja *Zamykania okresów cząstkowych* będzie działała jako zamknięcie ostateczne wszystkich dzienników księgowych do dnia zamknięcia okresu cząstkowego (stan *Zamknięty* na wszystkich dziennikach). Zamknięcie okresu zamyka wszystkie dzienniki do ostatniego dnia okresu obrachunkowego.

Jeżeli jakiś dziennik został zamknięty z datą późniejszą niż zamknięcie okresu cząstkowego, to data zamknięcia nie zostanie przestawiona na datę wcześniejszą. Data zamknięcia nie jest w tym przypadku aktualizowana.

W przypadku zaznaczonego parametru *Łącz okresy handlowe z okresami obrachunkowymi* (*System → Konfiguracja → Handel)*, operator chcąc zamykać dzienniki cząstkowe, musi posiadać uprawnienia do zamykania okresów operacji handlowych

(K*onfiguracja → Struktura firmy → Grupy operatorów → Inne uprawnienia → Zamykanie okresów operacji handlowych).*